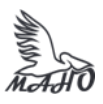

Автономная некоммерческая профессиональная образовательная организация «Многопрофильная Академия непрерывного образования» АНПОО «МАНО» Колледж

ПРИНЯТО Решением Педагогического совета АНПОО «МАНО» Протокол № 01-01/26 от 29.05.2023 г.

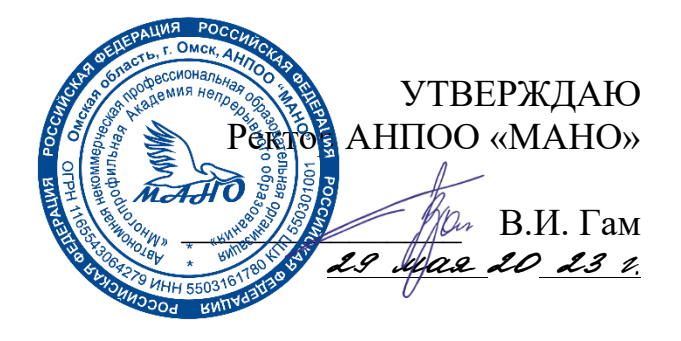

# **РАБОЧАЯ ПРОГРАММА**

**по дисциплине ОП.03 Информационные технологии Специальность** 09.02.06 Сетевое и системное администрирование Квалификация: Сетевой и системный администратор Заочная форма обучения

Программа учебной дисциплины разработана на основе Федерального государственного образовательного стандарта (далее – ФГОС) по специальностям среднего профессионального образования (далее СПО) 09.02.06 Сетевое и системное администрирование, утвержденного приказом Министерства образования и науки Российской Федерации от 09 декабря 2016 г. № 1548.

Организация-разработчик: АНПОО «Многопрофильная Академия непрерывного образования».

Разработчик: Кичук Е.А., преподаватель Колледжа АНПОО «МАНО».

# **СОДЕРЖАНИЕ**

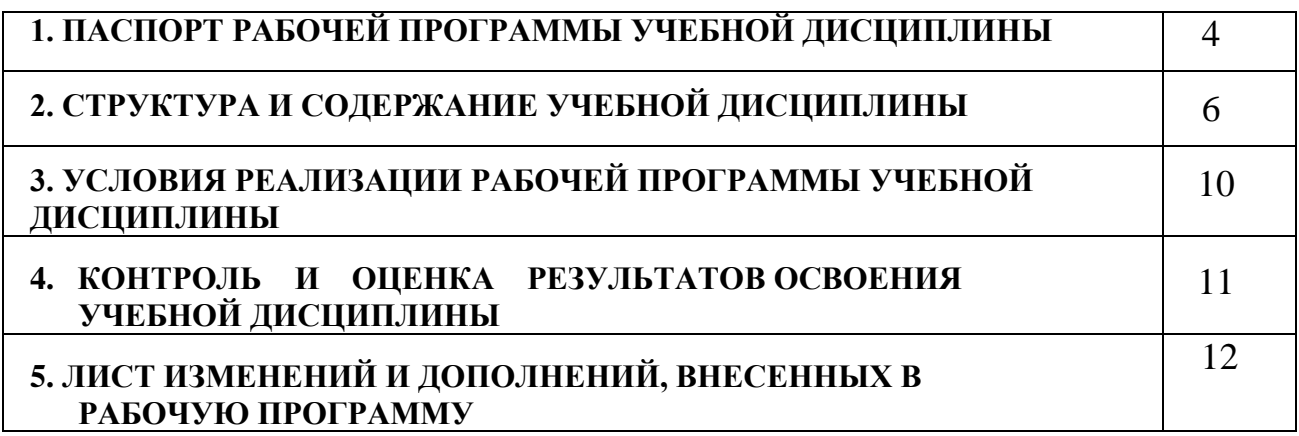

## **1. ПАСПОРТ ПРОГРАММЫ УЧЕБНОЙ ДИСЦИПЛИНЫ ИНФОРМАЦИОННЫЕ ТЕХНОЛОГИИ**

### **1.1. Область применения программы**

Программа учебной дисциплины является частью основной профессиональной образовательной программы в соответствии с ФГОС по специальности СПО 09.02.06 Сетевое и системное администрирование.

### **1.2. Место дисциплины в структуре основной профессиональной образовательной программы.**

Дисциплина «Информационные технологии» входит в профессиональный цикл, направлена на актуализацию соответствующих общих и профессиональных компетенций.

**1.3. Цели и задачи дисциплины – требования к результатам освоения дисциплины:**

В результате освоения обязательной части дисциплины обучающийся должен

**уметь:**

- Обрабатывать текстовую и числовую информацию;
- Применять мультимедийные технологии обработки и представления информации;
- Обрабатывать экономическую и статистическую информацию, используя средства пакета прикладных программ.

**знать:**

- Назначение и виды информационных технологий, технологии сбора, накопления, обработки, передачи и распространения информации;
- Состав, структуру, принципы реализации и функционирования информационных технологий;
- Базовые и прикладные информационные технологии;
- Инструментальные средства информационных технологий.

## **ТРЕБОВАНИЯ К РЕЗУЛЬТАТАМ ОСВОЕНИЯ ОСНОВНОЙ ПРОФЕССИОНАЛЬНОЙ ОБРАЗОВАТЕЛЬНОЙ ПРОГРАММЫ**

3.2. Выпускник, освоивший образовательную программу, должен обладать следующими общими компетенциями (далее - ОК):

ОК 01. Выбирать способы решения задач профессиональной деятельности, применительно к различным контекстам. с.

ОК 02. Осуществлять поиск, анализ и интерпретацию информации, необходимой для выполнения задач профессиональной деятельности.

ОК 04. Работать в коллективе и команде, эффективно взаимодействовать с

4

коллегами, руководством, клиентами.

ОК 05. Осуществлять устную и письменную коммуникацию на государственном языке с учетом особенностей социального и культурного контекста.

ОК 09. Использовать информационные технологии в профессиональной деятельности.

ОК 10. Пользоваться профессиональной документацией на государственном и иностранном языках.

### **3.4. Выпускник, освоивший образовательную программу, должен обладать профессиональными компетенциями (далее - ПК), соответствующими основным видам деятельности:**

**3.4.3. Эксплуатация объектов сетевой инфраструктуры:**

ПК 3.1. Устанавливать, настраивать, эксплуатировать и обслуживать технические и программно-аппаратные средства компьютерных сетей.

ПК 3.5. Организовывать инвентаризацию технических средств сетевой инфраструктуры, осуществлять контроль оборудования после его ремонта.

ПК 3.6. Выполнять замену расходных материалов и мелкий ремонт периферийного оборудования, определять устаревшее оборудование и программные средства сетевой инфраструктуры.

### **1.4. Рекомендуемое количество часов на освоение программы дисциплины:**

максимальной учебной нагрузки обучающегося **72** часов, в том числе:

обязательной аудиторной учебной нагрузки обучающегося **6** часов;

дифференцированный зачет **2** часа;

самостоятельной работы обучающегося **64** часов.

# **2. СТРУКТУРА И СОДЕРЖАНИЕ УЧЕБНОЙ ДИСЦИПЛИНЫ**

# **2.1. Объем учебной дисциплины и виды учебной работы**

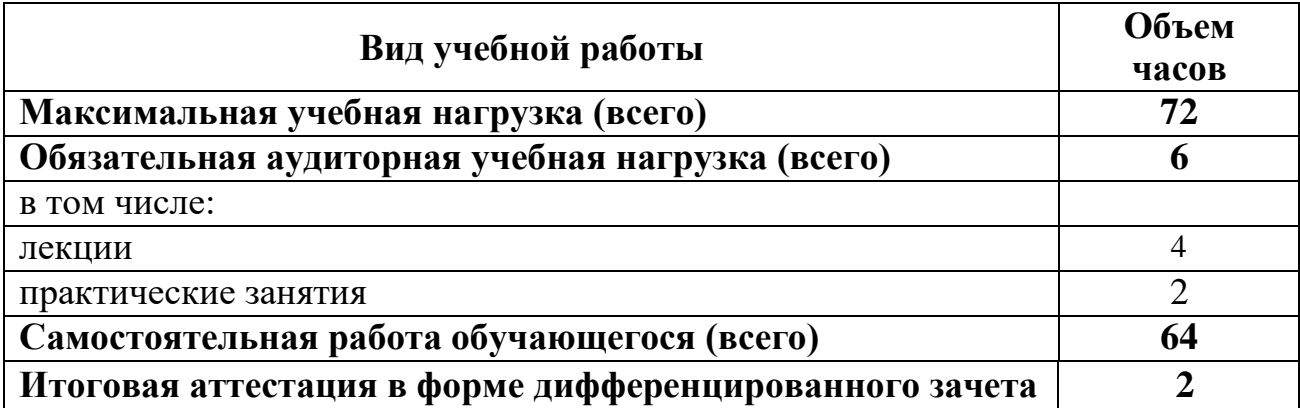

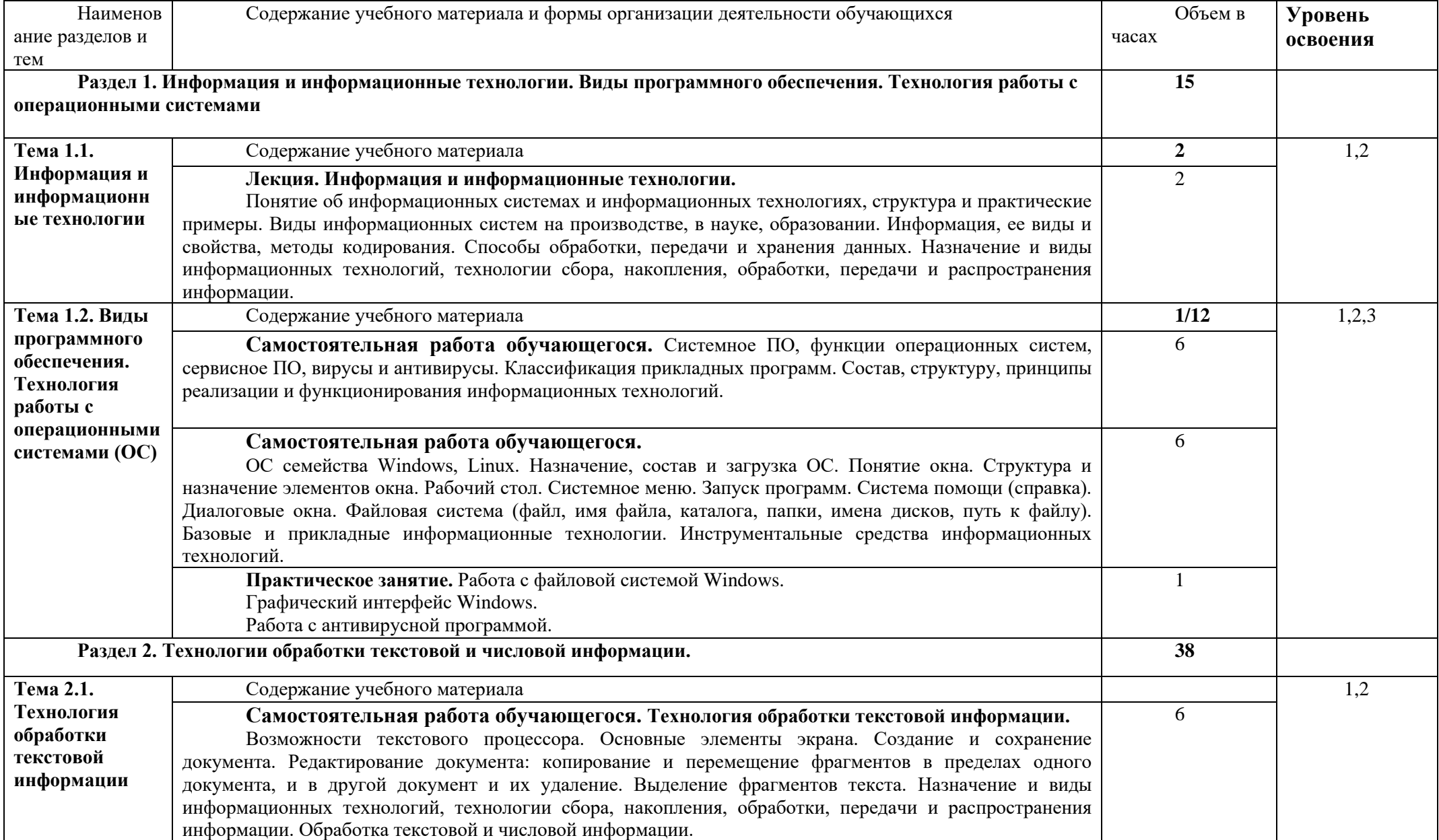

# **2.2. Тематический план и содержание учебной дисциплины АРХИТЕКТУРА АППАРАТНЫХ СРЕДСТВ**

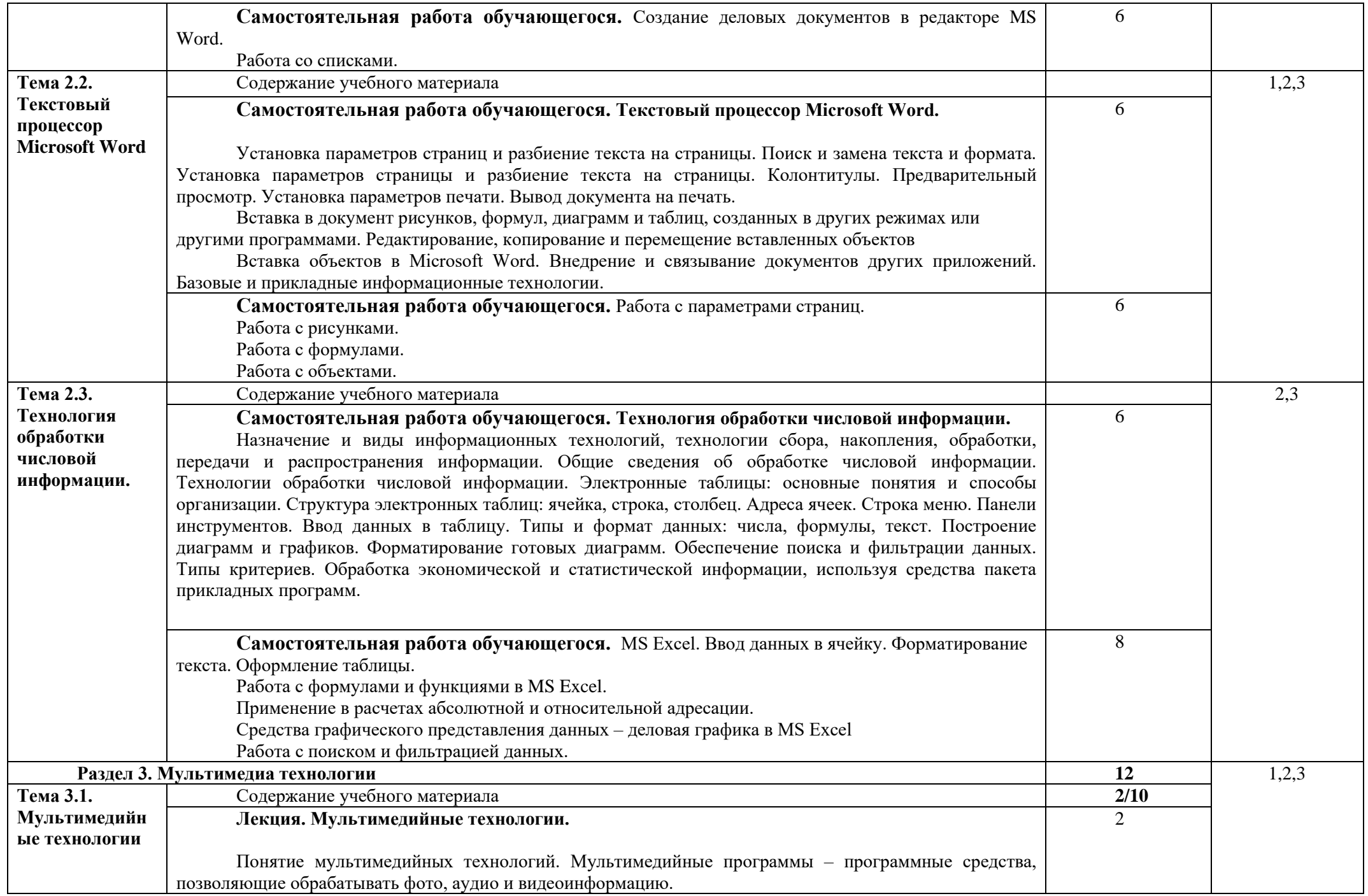

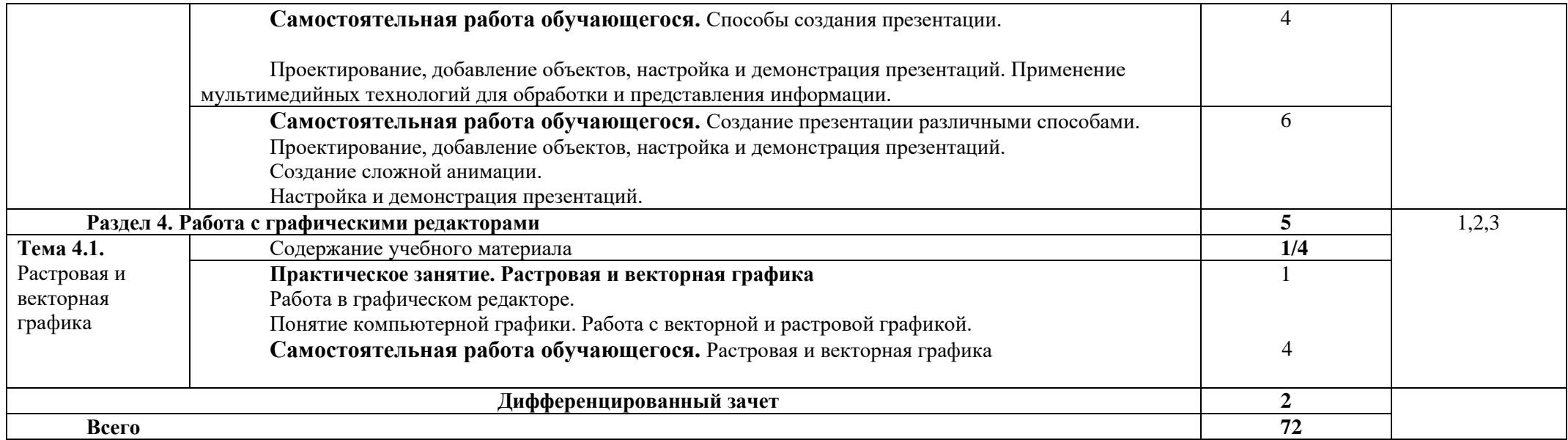

Для характеристики уровня освоения учебного материала используются следующие обозначения:

1. – ознакомительный (узнавание ранее изученных объектов, свойств);

2. – репродуктивный (выполнение деятельности по образцу, инструкции или под руководством)

3. – продуктивный (планирование и самостоятельное выполнение деятельности, решение проблемных задач)

### **3. УСЛОВИЯ РЕАЛИЗАЦИИ ПРОГРАММЫ ДИСЦИПЛИНЫ**

### **3.1. Требования к минимальному материально-техническому обеспечению**

Реализация учебной дисциплины требует наличия кабинета по профилю дисциплины.

Оборудование учебного кабинета:

- мебель по количеству студентов,
- доска,

- наглядные пособия, дидактические средства.

Технические средства обучения:

- персональные компьютеры,

- мультимедиа-проектор,

- программное обеспечение (Linux Mint, Apache OpenOffice, Kaspersky Anti-Virus (Пробная версия), Консультант Плюс, браузер).

### **3.2. Информационное обеспечение обучения**

### **Перечень рекомендуемых учебных изданий, Интернет-ресурсов, дополнительной литературы**

#### **Основные источники:**

1. Безручко В.Т. Компьютерный практикум по курсу «Информатика»: учеб. Пособие /В.Т. Безручко.– 3-е изд., перераб. И доп. – М.: ИД «Форум». ИНФРА-М.- 2018.-368 с.

2. Сергеева И.И. Информатика: учебник/И.И. Сергеева, А.А. Музалевская, - 2-е изд., перераб. И доп.- М.: ИД «Форум». ИНФРА-М.- 2019 . – 384 с. – (Среднее профессиональное образование).

3. Граничин, О. Н. Информационные технологии в управлении : учебное пособие / О. Н. Граничин, В. И. Кияев. — 3-е изд. — Москва, Саратов : Интернет-Университет Информационных Технологий (ИНТУИТ), Ай Пи Ар Медиа, 2020. — 400 c. — ISBN 978-5-4497-0319-4. — Текст : электронный // Электронно-библиотечная система IPR BOOKS : [сайт].

#### **Дополнительные источники:**

1.Танненбаум Э. Современные операционные системы. - 3-е изд.- СПб.: Питер, 2013.- 1120 с.

# **4. КОНТРОЛЬ И ОЦЕНКА РЕЗУЛЬТАТОВ ОСВОЕНИЯ УЧЕБНОЙ ДИСЦИПЛИНЫ**

**Контроль и оценка** результатов освоения учебной дисциплины осуществляется преподавателем в процессе проведения практических занятий, тестирования, а также выполнения обучающимися индивидуальных заданий.

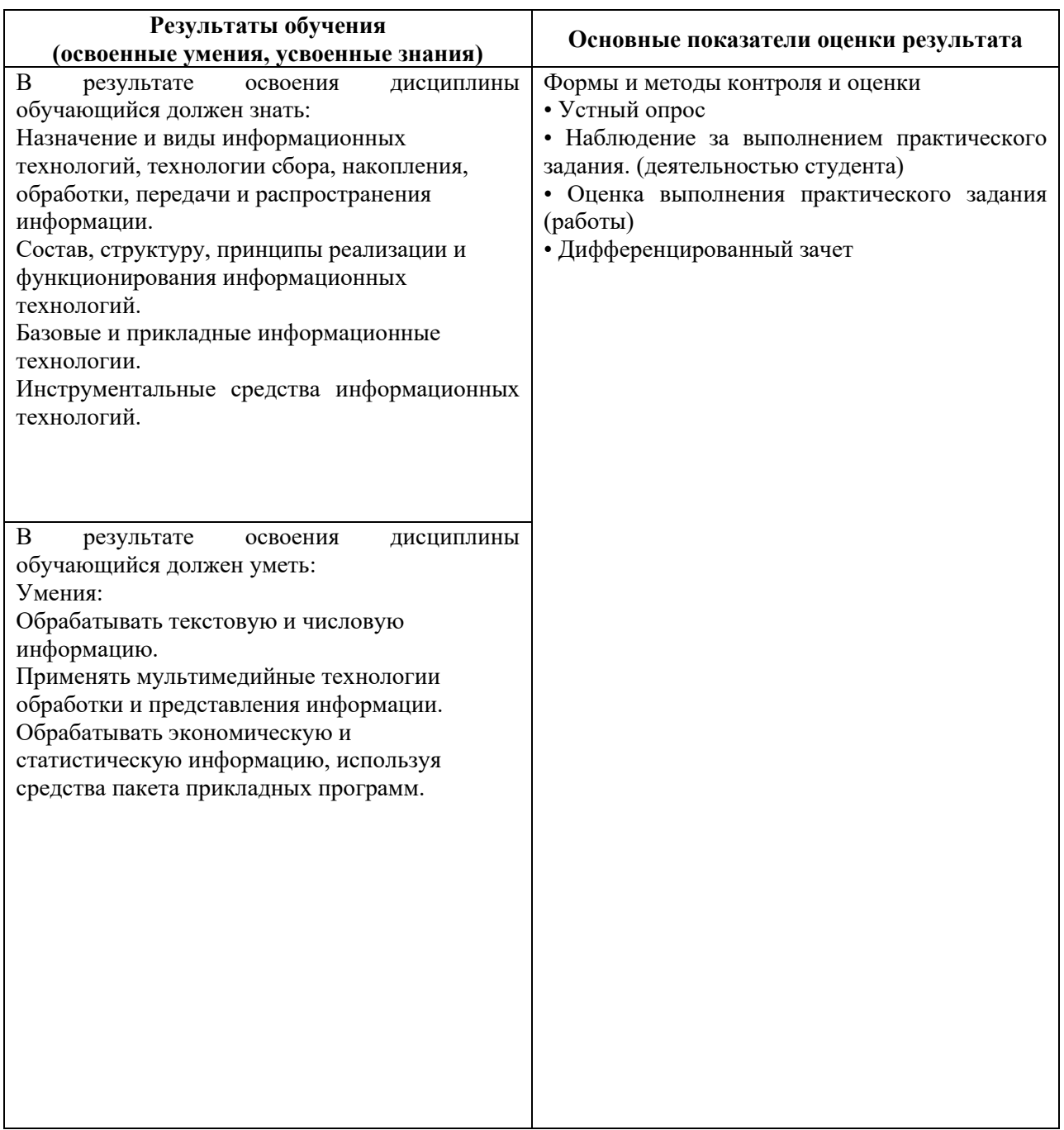

## **5.ЛИСТ ИЗМЕНЕНИЙ И ДОПОЛНЕНИЙ, ВНЕСЕННЫХ В РАБОЧУЮ ПРОГРАММУ**

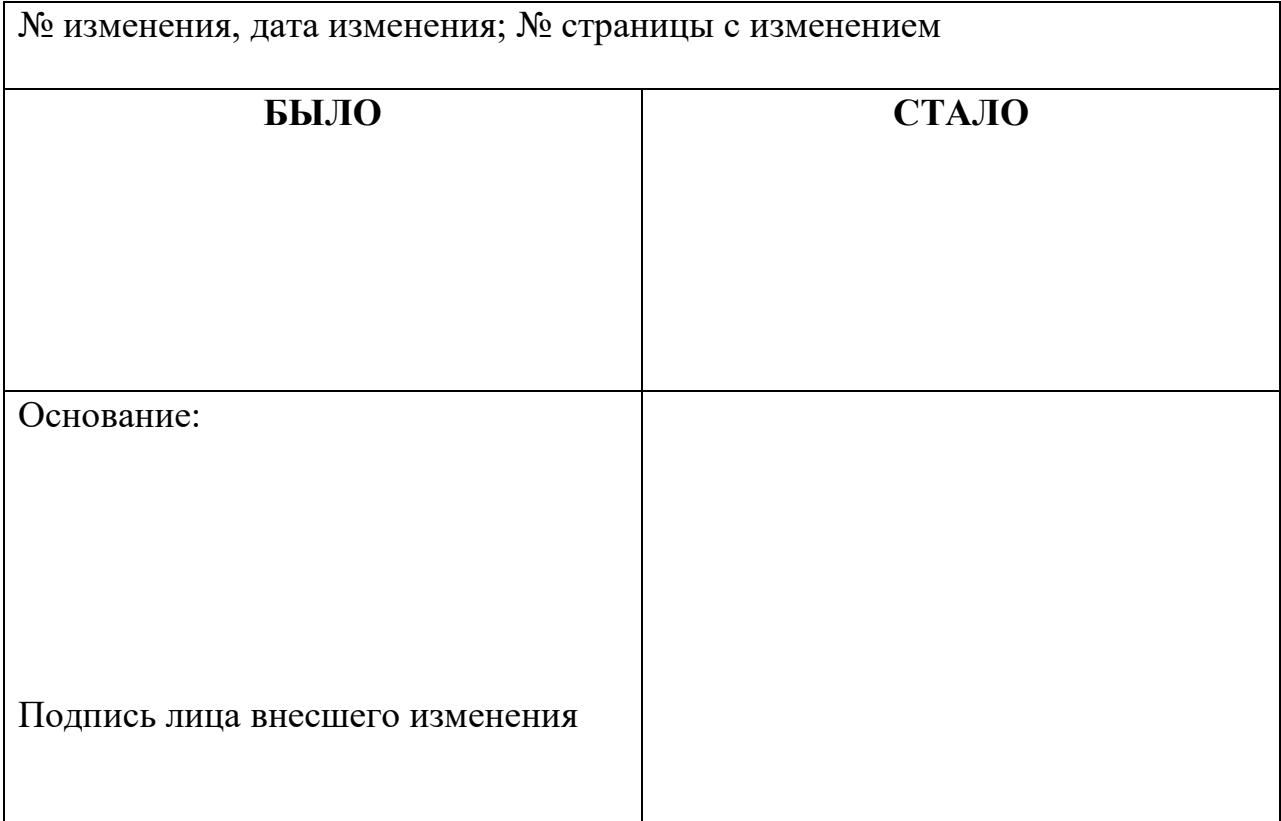